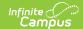

## **New Mexico Assessment Test Setup**

Last Modified on 03/11/2024 8:46 am CD7

State Tests Setup | National Tests Setup | Assessment Fact Template Fields

Tool Search: Test Setup

The Assessment Center (released in Campus.2223) provides users with the ability to create and manage assessments administered to students for district, state, and national tests. The Test Setup functionality described below will be deprecated in a future release.

To accurately collect data for the Assessment Fact Template, specific test setup is required. Use the information provided in this article to set up State and National tests.

This article also includes information about the fields on the Assessment Fact Template that report based on the Assessment Test Setup.

See the core Test Setup articles for additional information on managing tests.

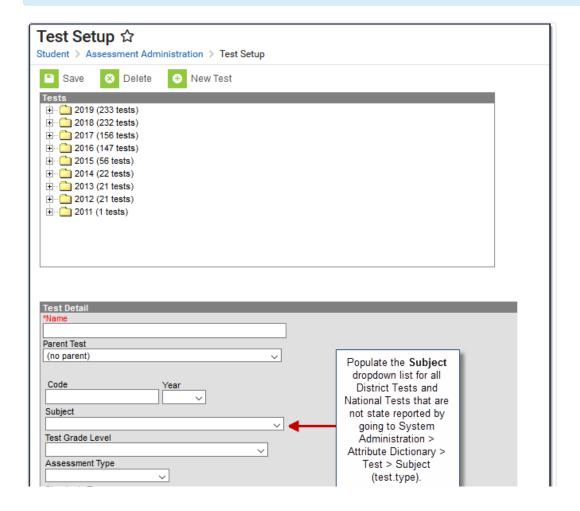

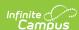

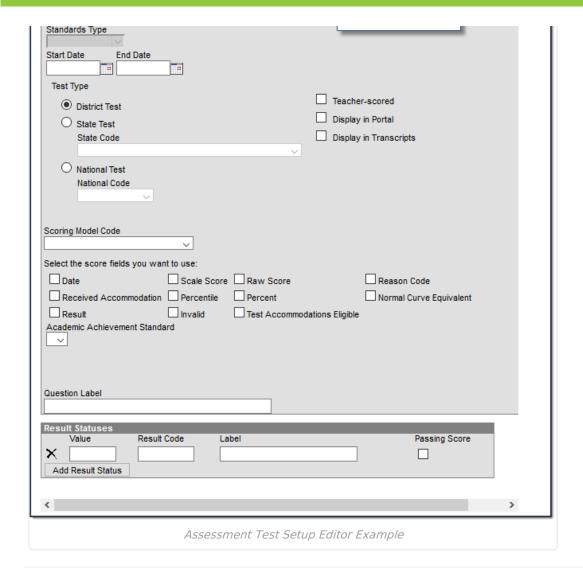

### **State Tests Setup**

Use the following information to set up State Tests. For these tests, always select **State Test** as the Test Type.

Be sure to select **State Test** and the **State Code** first. This allows Campus to populate the **Subject** field with the correct values.

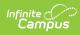

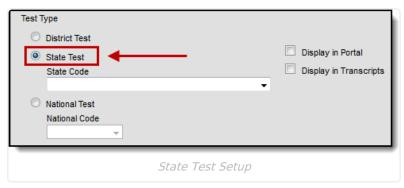

| Test Type                              | Field Setup          |          |                                                   | Example                                                                                                    |  |
|----------------------------------------|----------------------|----------|---------------------------------------------------|----------------------------------------------------------------------------------------------------|--|
| ASVAB: Armed<br>Services<br>Vocational | Field                |          | Description                                       | 20 W                                                                                                    |  |
| Aptitude Battery                       | State Cod<br>Subject | <i>A</i> | Automatically populates the default value:        | Mark Man Joseph Garden Mark Man Joseph Garden Mark Man Joseph Garden Man Joseph Garden Mark Mark Mark Mark Mark Mark Mark Mark                                                                                                    |  |
|                                        | Score<br>Fields      | S        | Select <b>Date</b> and <b>Raw Score</b>           | Comments tension tension tensi |  |
| <b>DDA</b> : Dual Discrepancy          | Field                |          | Description                                       | Cart the chart of every leveral . I stamp here already described state of the chart of the chart |  |
| Model                                  | State Code           |          | Select <b>DDA</b>                                 | See 100 100 100 100 100 100 100 100 100 1                                                                                                    |  |
| Assessment                             | Subject              |          | Automatically populates the default value: SLDDDA | The state of the state of the s |  |
|                                        | Score Fields         |          | Select Date, Raw Score, and Result                |                                                                                                    |  |
|                                        | Result<br>Statuses   | 3        |                                                   | STACkorowan Sharjanina Sangarina Sangarina San |  |
| EARLY<br>CHILDHOOD:                    | Field                | Des      | scription                                         | 1000   1000   1000   1000   1000   1000   1000   1000   1000   1000   1000   1000   1000   1000   1000   1000   1000   1000   1000   1000   1000   1000   1000   1000   1000   1000   1000   1000   1000   1000   1000   1000   1000   1000   1000   1000   1000   1000   1000   1000   1000   1000   1000   1000   1000   1000   1000   1000   1000   1000   1000   1000   1000   1000   1000   1000   1000   1000   1000   1000   1000   1000   1000   1000   1000   1000   1000   1000   1000   1000   1000   1000   1000   1000   1000   1000   1000   1000   1000   1000   1000   1000   1000   1000   1000   1000   1000   1000   1000   1000   1000   1000   1000   1000   1000   1000   1000   1000   1000   1000   1000   1000   1000   1000   1000   1000   1000   1000   1000   1000   1000   1000   1000   1000   1000   1000   1000   1000   1000   1000   1000   1000   1000   1000   1000   1000   1000   1000   1000   1000   1000   1000   1000   1000   1000   1000   1000   1000   1000   1000   1000   1000   1000   1000   1000   1000   1000   1000   1000   1000   1000   1000   1000   1000   1000   1000   1000   1000   1000   1000   1000   1000   1000   1000   1000   1000   1000   1000   1000   1000   1000   1000   1000   1000   1000   1000   1000   1000   1000   1000   1000   1000   1000   1000   1000   1000   1000   1000   1000   1000   1000   1000   1000   1000   1000   1000   1000   1000   1000   1000   1000   1000   1000   1000   1000   1000   1000   1000   1000   1000   1000   1000   1000   1000   1000   1000   1000   1000   1000   1000   1000   1000   1000   1000   1000   1000   1000   1000   1000   1000   1000   1000   1000   1000   1000   1000   1000   1000   1000   1000   1000   1000   1000   1000   1000   1000   1000   1000   1000   1000   1000   1000   1000   1000   1000   1000   1000   1000   1000   1000   1000   1000   1000   1000   1000   1000   1000   1000   1000   1000   1000   1000   1000   1000   1000   1000   1000   1000   1000   1000   1000   1000   1000   1000   1000   1000   1000   1000   1000   1000   1000   1000   10 |  |
| Early Childhood<br>Assessment          | Status<br>Code       | Sele     | ect EARLY CHILDHOOD                               | emma United Cardinates (Section 1)   Compared Cardinates (Section 1)   Compared Cardinates (Section 1)   Com |  |
|                                        |                      |          |                                                   | Special Control Contro |  |

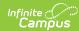

| Test Type | Fleichd: Getup           | Description                                                                                                    | Example |
|-----------|--------------------------|----------------------------------------------------------------------------------------------------|---------|
|           | Subject                  | Select the appropriate value from the dropdown list:  • SOCIAL EMOTIONAL ENTRY  • LANGUAGE ACQUISITION ENTRY  • BEHAVIOR ENTRY  • BEHAVIOR EXIT  • LANGUAGE ACQUISITION EXIT  • SOCIAL EMOTIONAL EXIT                                                                                                    |         |
|           | Scoring<br>Model<br>Code | Select the appropriate value from the dropdown list:  • BRIG (Brigance)  • CC (Creative Ciriculum)  • WORK (Work Sampling)  • PETITION (Petition to MPED)  • NMPKOA (NM Pre-K Observational Assessment)                                                                                                    |         |
|           | Score<br>Fields          | <ul> <li>Select Date and Raw Score for all EARLY CHILDHOOD tests</li> <li>Select Result when the Subject one of the following:         <ul> <li>BEHAVIOR EXIT</li> <li>LANGUAGE ACQUISITION EXIT</li> <li>SOCIAL EMOTIONAL EXIT</li> </ul> </li> </ul>                                                                                                    |         |
|           | Result<br>Statuses       | <ul> <li>Enter the following Result Codes and Labels:</li> <li>A: Did not improve functioning</li> <li>B: Improved functioning, but not sufficient to move nearer to functioning comparable to same-aged peers</li> <li>C: Improved functioning to a level nearer to same-aged peers and acquired new skills, but did not reach it</li> <li>D: Improved functioning to a level</li> </ul> |         |
|           |                          | comparable to same-age peers  E: Maintained functioning at a level comparable to same-aged peers                                                                                                    |         |

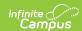

| Test Type                                        | Field Setup     | Example                                                                                                    |                                                                                                    |  |
|--------------------------------------------------|-----------------|----------------------------------------------------------------------------------------------------|----------------------------------------------------------------------------------------------------|--|
| <b>HL</b> :<br>Home/Heritage                     | Field           | Description                                                                                                    | Total Total  |  |
| Program Language (language other than english)   | State<br>Code   | Select <b>HL</b>                                                                                                    | 50 000 5 300 5 500 5 500 500 5 500 5 500 5 500 5 500 5 500 5 500 5 500 5 500 5 500 5 500 500 5 500 5 500 5 500 5 500 5 500 5 500 5 500 5 500 5 500 5 500 500 500 5 500 5 500 5 500 5 500 5 500 5 500 5 500 5 500 5 500 5 500 5 500 5 500 5 500 5 500 5 500 5 500 5 500 5 500 5 500 5 500 5 |  |
|                                                  | Subject         | Select the appropriate value from the dropdown list:  • INSTRUMENT NOT SPANISH  • LAS  • IPT  • WOODCOCK-MUNOZ                                                                           | Jack  Sale Sale Sale Sale Sale Sale Sale Sale                                                                                                    |  |
|                                                  | Score<br>Fields | Select <b>Date</b> and <b>Raw Score</b>                                                                                                    |                                                                                                    |  |
| <b>Keys</b> : Work Keys<br><i>Career College</i> | Field           | eld Description                                                                                                    |                                                                                                    |  |
| Readiness Exam                                   | State<br>Code   | Select <b>KEYS</b>                                                                                                    | toons TOTAL TOTAL  |  |
|                                                  | Subject         | Select the appropriate value from the dropdown list:  • LISTENING  • WRITING  • READING FOR INFORMATION  • APPLIED MATHEMATICS  • LOCATING INFORMATION  • APPLIED TECHNOLOGY  • TEAMWORK | Section Description of Section Description of Section Description of Section Description of Section Description of Section Description Description Des |  |
|                                                  | Score<br>Fields | Select <b>Date</b> and <b>Raw Score</b>                                                                                                    |                                                                                                    |  |

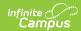

| Test Type                            | Field Setup        | Example                                                                                                    |                                                                                                    |
|--------------------------------------|--------------------|----------------------------------------------------------------------------------------------------|----------------------------------------------------------------------------------------------------|
| <b>LUS</b> : Language<br>Usge Survey | Field              | Description                                                                                                    | VM III III III III III III III III III I                                                                                                    |
|                                      | State Code         | Select <b>LUS</b>                                                                                                    | ementing All harden  and to  bline  bline                                                                                                    |
|                                      | Subject            | Automatically populates the default value:                                                                                                    | To Mark  Touch  Touch   |
|                                      | Assessment<br>Type | You <b>must</b> select <b>LID</b> ( <i>EL for Identification</i> ) or <b>LPF</b> ( <i>EL for Proficiency</i> ) for the student's assessment to be visible on their EL Module > Assessment tab.                                                                                                    | Section 2 (a) Section (b) Section (b) Sect |
|                                      | Score<br>Fields    | Select <b>Date</b> , <b>Raw Score</b> , and <b>Result</b>                                                                                                    |                                                                                                    |
|                                      | Result Statuses    | Enter the following Result Codes and Labels:  • 0: IFEP  ("No" response to questions 1-7 of the NM Language Usage Survey. Student is Initial Fluent English Proficient (IFEP))  • 1: Classified LE  ("Yes" response to one or more questions 1-7 of the NM Language Usage Survey. Administer English language proficiency screener (W-APT or WIDA Screener) to determine English language proficiency classification.) |                                                                                                    |
|                                      |                    |                                                                                                    |                                                                                                    |

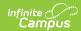

| Test Type                                 | Field Setup        |                                                                                                    | Example                                                                                                    |
|-------------------------------------------|--------------------|----------------------------------------------------------------------------------------------------|----------------------------------------------------------------------------------------------------|
| NMELPAPT:<br>English                      | Field              | Description                                                                                                    | or box<br>for<br>MAAN<br>beinds<br>HUMPI                                                                                                    |
| Language<br>Proficiency                   | State Code         | Select NMELPAPT                                                                                                    | Manager<br>Manager<br>Momentum<br>Of two laters                                                                                                    |
| Screener                                  | Subject            | Automatically populates the default value:  NMELPAPT                                                                                                    | Wight  Water  State  State  State Specified Control  State Specified Control  State Specified Co                                                                                                    |
|                                           | Assessment<br>Type | You <b>must</b> select <b>LID</b> ( <i>EL for Identification</i> ) or <b>LPF</b> ( <i>EL for Proficiency</i> ) for the student's assessment to be visible on their EL Module > Assessment tab. | And the second second s                                                                                                    |
|                                           | Score<br>Fields    | Select Date, Raw Score, and Result                                                                                                    |                                                                                                    |
|                                           | Result<br>Statuses | Enter the following Result Codes and Labels:  • 0: IFEP Initial Fluent English Proficient (IFEP)  • 1: Classified EL Classified as English Learner (EL)                                        |                                                                                                    |
| <b>TABE:</b> Test of Adult Basic          | Field              | Description                                                                                                    | Market<br>More<br>T-E<br>Walter<br>More T<br>More T |
| Education  Career College  Readiness Exam | State<br>Code      | Select <b>TABE</b>                                                                                                    | Section of the section of the sectio                                                                                                    |
|                                           | Subject            | Select the appropriate value from the dropdown list:  • MATH  • READING  • LANGUAGE                                                                                                    | Service  Service  The Virtualities  Service  Service  Ser                                                                                                    |
|                                           | Score<br>Fields    | Select <b>Date</b> and <b>Raw Score</b>                                                                                                    |                                                                                                    |

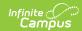

| Test Type                    | Field Setup        | Field Setup                                                                                                    |                                                                                                    |  |
|------------------------------|--------------------|----------------------------------------------------------------------------------------------------|----------------------------------------------------------------------------------------------------|--|
| TITLE1D_MATH: Title I D Math | Field              | Description                                                                                                    | To be to be to be  |  |
|                              | State<br>Code      | Select TITLE1D_MATH                                                                                                    | Secretary  Secretary  Secretary  Secretary  Secretary  Secretary  Secretary  Secretary  Secretary  Secretary  Secretary                                                                                                    |  |
|                              | Subject            | Select the appropriate value from the dropdown list:  • PRE • POST                                                                                                    | Service Service Servic |  |
|                              | Score<br>Fields    | Select <b>Date</b> , <b>Raw Score</b> , and <b>Result</b>                                                                                                    | VS Westposes                                                                                                    |  |
|                              | Result<br>Statuses | <ul> <li>Enter the following Result Codes and Labels:</li> <li>BLGR Long-term students who tested below grade level</li> <li>ATGR Long-term students who tested at grade level</li> <li>PHGR Long-term students who tested ½ grade level above</li> <li>P1GR Long-term students who tested ½ up to one full grade level above</li> <li>M1GR Long-term students who tested with more than one full grade level above</li> </ul> |                                                                                                    |  |

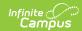

| Test Type                                    | Field Setup     | Example                                                                                                    |                                                                                                    |
|----------------------------------------------|-----------------|----------------------------------------------------------------------------------------------------|----------------------------------------------------------------------------------------------------|
| TITLE1D_RLA: Title I D Reading Language Arts | Field           | Description                                                                                                    | Total Total Total Total Total Total Total Total Total Total Total Total Total Total Total                                                                                                    |
|                                              | State<br>Code   | Select TITLE1D_RLA                                                                                                    | Total Communication of the Communication of the Com |
|                                              | Subject         | Select the appropriate value from the dropdown list:  • PRE • POST                                                                                                    | The State of the State of the S |
|                                              | Score<br>Fields | Select <b>Date</b> , <b>Raw Score</b> , and <b>Result</b>                                                                                                    | C III SID INTERPRETATION                                                                                                    |
|                                              | Result Statuses | <ul> <li>Enter the following Result Codes and Labels:</li> <li>BLGR Long-term students who tested below grade level</li> <li>ATGR Long-term students who tested at grade level</li> <li>PHGR Long-term students who tested ½ grade level above</li> <li>P1GR Long-term students who tested ½ up to one full grade level above</li> <li>M1GR Long-term students who tested with more than one full grade level above</li> </ul> |                                                                                                    |
|                                              |                 |                                                                                                    |                                                                                                    |

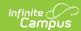

| Test Type                 | Field Setup        | Example                                                                                                    |                                                                                                    |  |
|---------------------------|--------------------|----------------------------------------------------------------------------------------------------|----------------------------------------------------------------------------------------------------|--|
| <b>WAPT</b> : WIDA Access | Field              | Description                                                                                                    | Include Ver  Uniform  Uniform             |  |
| Placement Test            | State Code         | Select WAPT                                                                                                    | ST COMMENT OF THE STATE OF THE STATE OF THE             |  |
|                           | Subject            | Select the appropriate value from the dropdown list:  • Speaking and Listening  • Reading  • Writing                                                                                           | View Committee Committee C            |  |
|                           | Assessment<br>Type | You <b>must</b> select <b>LID</b> ( <i>EL for Identification</i> ) or <b>LPF</b> ( <i>EL for Proficiency</i> ) for the student's assessment to be visible on their EL Module > Assessment tab. | delato.                                                                                                    |  |
|                           | Score<br>Fields    | Select <b>Date</b> , <b>Raw Score</b> , and <b>Result</b>                                                                                                    |                                                                                                    |  |
|                           | Result<br>Statuses | Enter the following Result Codes and Labels:  • 0: IFEP Initial Fluent English Proficient (IFEP)  • 1: Classified EL Classified as English Learner (EL)                                        |                                                                                                    |  |
| EOC: End of               | Field              | Description                                                                                                    | Technists Inc. It is seried in larger                                                                                                    |  |
| Course Exams              | State<br>Code      | Select <b>EOC</b>                                                                                                    | St. W. St. Common Common Commo            |  |
|                           | Subject            | Select the appropriate value from the dropdown list.  Click here to expand                                                                                                    | The Section Section Se            |  |
|                           | Score<br>Fields    | Select <b>Date</b> and <b>Raw Score</b>                                                                                                    | The Peer Destination for Let<br>(sectionals of Let<br>(in the Let ) the Let<br>(in the Let ) the Let (in the Let ) the Let<br>(in the Let ) the Let (in the Let ) the Let<br>(in the Let ) the Let (in the Let ) the Let (in the Let ) the Let<br>(in the Let ) the Let (in the Let ) the Let (in the Let |  |

The following Career College Readiness Exam is provided to the Public Education Department by the College Board and

does not need to be submitted to the Public Education Department.

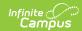

| Test Type             | Field Setup     | Example                                                                                                    |                                                                                                    |
|-----------------------|-----------------|----------------------------------------------------------------------------------------------------|----------------------------------------------------------------------------------------------------|
| ACT Aspire (optional) | Field           | Section  Units  Living  White  Board                                                                            |                                                                                                    |
|                       | State<br>Code   | Select <b>ACT Aspire</b>                                                                                        | Ger<br>School<br>Windows<br>Wannering<br>Daniel for<br>Daniel Hobe                                                                                                    |
|                       | Subject         | Select the appropriate value from the dropdown list.  • ENGLISH  • READING  • MATHEMATICS  • SCIENCE  • WRITING | To grade  Florid  Section 1  Section 1  Sect |
|                       | Score<br>Fields | Select <b>Date</b> and <b>Raw Score</b>                                                                         |                                                                                                    |

# **National Tests Setup**

Use the following information to set up State Tests. For these tests, always select **National Test** as the Test Type.

Be sure to select **National Test** and the **National Code** first. This allows Campus to populate the **Subject** field with the correct values.

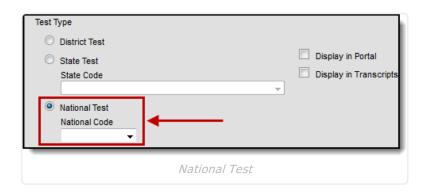

| Test Type | Field Setup | Example |
|-----------|-------------|---------|
|-----------|-------------|---------|

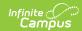

| Test Type                                          | Field Setup      |                                                                                                    | Example                                                                                                    |
|----------------------------------------------------|------------------|----------------------------------------------------------------------------------------------------|----------------------------------------------------------------------------------------------------|
| <b>ACCU</b> : Accuplacer  Career College Readiness | Field            | Description                                                                                                    | Therefored  Text  APPLYALES  Versifies  Sourced  Code  There                                                                                                    |
| Exam                                               | National<br>Code | Select ACCUPLACER                                                                                                    | Grant STATE AND STATE AND  |
|                                                    | Subject          | Select the appropriate value from the dropdown list:  • ELEMENTARY ALGEBRA  • COLLEGE-LEVEL MATH  • READING  COMPREHENSION  • WRITEPLACER  • SENTENCE SKILLS | Description Description Descri |
|                                                    | Score<br>Fields  | Select <b>Date</b> and <b>Raw Score</b>                                                                                                    |                                                                                                    |
| COMP: Compass                                      |                  |                                                                                                    | Test State  Second C  Second C  Second C  Second C  Second C  Second C  Second C                                                                                                    |
| Career College Readiness                           | Field            | Description                                                                                                    | (no pared) Code Year State-1                                                                                                    |
| Exam                                               | National<br>Code | Select <b>COMPASS</b>                                                                                                    | BATC  BUT CONSTANT  Assessment Type  Describe Type  Describe Describe  Describe Describe                                                                                                    |
|                                                    | Subject          | Select the appropriate value from the dropdown list:  • MATH  • READING  • WRITING SKILLS  • WRITING ESSAY (SCALE 2-12)  • WRITING ESSAY (SCALE 2-8)         | To Describe Community Condition (Condition Condition Con |
|                                                    | Score<br>Fields  | Select <b>Date</b> and <b>Raw Score</b>                                                                                                    |                                                                                                    |

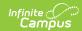

| Test Type                                        | Field Setup      |                                                                                                    | Example                                                                                                    |  |
|--------------------------------------------------|------------------|----------------------------------------------------------------------------------------------------|----------------------------------------------------------------------------------------------------|--|
| <b>IB</b> : International Baccalaureate          | Field            | Description                                                                                                    | Smithed Society Society Societ |  |
| Career College Readiness<br>Exam                 | National<br>Code | Select IB                                                                                                    | GOLDAN AND COCCTY WE SEE SEE SEE SEE SEE SEE SEE SEE SEE S                                                                                                    |  |
|                                                  | Subject          | Select the appropriate value from the dropdown list:  • LANGUAGE A  • LANGUAGE B  • INDIVIDUALS AND SOCIETY  • EXPERIMENTAL SCIENCES  • MATHEMATICS  • ARTS  • DIPLOMA        | The first of the first of the f |  |
|                                                  | Score<br>Fields  | Select <b>Date</b> and <b>Raw Score</b>                                                                                                    |                                                                                                    |  |
|                                                  |                  |                                                                                                    |                                                                                                    |  |
| <b>PLAN</b> : ACT Plan  Career College Readiness | Field            | Description                                                                                                    | Test briefs  ALAS  Personal  Opposed to  Code Year                                                                                                    |  |
| Exam                                             | National<br>Code | Select <b>PLAN</b>                                                                                                    | Seed construction of the construction of the c |  |
|                                                  | Subject          | Select the appropriate value from the dropdown list:  • MATH  • READING FOR INFORMATION  • MATHEMATICS  • GERMAN LANGUAGE  • GERMAN  • GERMAN WITH LISTENING  • WORLD HISTORY | To be the Country of Country of C |  |
|                                                  | Score<br>Fields  | Select <b>Date</b> and <b>Raw Score</b>                                                                                                    |                                                                                                    |  |

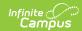

#### **Test Type Field Setup Example** SAT\_NEW Field **Description National** Select **SAT** Code Select the appropriate value Subject from the dropdown list ▶ Click here to expand... Code Enter **SAT\_NEW** Select **Date** and **Raw Score** Score **Fields**

The following Career College Readiness Exams are provided to the Public Education

Department by the College Board and

do not need to be submitted to the Public Education Department.

#### **ACT** (optional)

| Field            | Description                                                                                   |
|------------------|-----------------------------------------------------------------------------------------------|
| National<br>Code | Select <b>ACT</b>                                                                             |
| Subject          | Select the appropriate value from the dropdown list:  • ENGLISH  • MATH  • READING  • SCIENCE |
| Score<br>Fields  | Select <b>Date</b> and <b>Raw Score</b>                                                       |

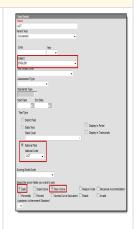

#### **SATSUB** (optional)

| Field            | Description                                                                |
|------------------|----------------------------------------------------------------------------|
| National<br>Code | Select <b>SAT</b>                                                          |
| Subject          | Select the appropriate value from the dropdown list:  Click here to expand |
| Code             | Enter SAT_SUB                                                              |
| Score<br>Fields  | Select <b>Date</b> and <b>Raw Score</b>                                    |

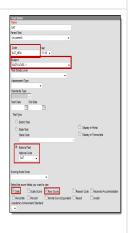

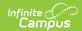

| Test Type                                 | Field Setu       | )                                                                                  | Example                                                                                                    |
|-------------------------------------------|------------------|------------------------------------------------------------------------------------|----------------------------------------------------------------------------------------------------|
| PSAT_NMSQT or PSAT89 (optional)           | Field            | Description                                                                        | Terri Held 1800 900 900 9000 (0 page tig) (0 page tig)                                                                                                    |
|                                           | National<br>Code | Select <b>PSAT</b>                                                                 | Decrease to the control of the control of the contr |
|                                           | Subject          | Select the appropriate value from the dropdown list:  • MATH • READING AND WRITING |                                                                                                    |
|                                           | Code             | Enter PSAT_NMSQT or PSAT89                                                         | sajor. Lowest lacket                                                                                                    |
|                                           | Score<br>Fields  | Select <b>Date</b> and <b>Raw Score</b>                                            |                                                                                                    |
| <b>AP</b> : Advanced Placement (optional) | Field            | Description                                                                        | Test local Test   1-2                                                                                                    |
| (орсіонат)                                | National<br>Code | Select AP                                                                          | Date Nor Date Of The Control of The Control of The  |
|                                           | Subject          | Select the appropriate value from the dropdown list:  Click here to expand         | Section   Section   Sectio |
|                                           | Score<br>Fields  | Select <b>Date</b> and <b>Raw Score</b>                                            | Section 1 to 1 to 1 to 1 to 1 to 1 to 1 to 1                                                                                                    |
|                                           | i icius          |                                                                                    |                                                                                                    |

# **Assessment Fact Template Fields**

The following Assessment Fact Template fields report based on the Assessment Test Setup.

| Assessment        | Reports |
|-------------------|---------|
| Fact              |         |
| Template<br>Field |         |

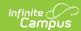

| Assessment Fact Template Field          | Reports                                                                                    |                                              |                                                                                                    |  |
|-----------------------------------------|--------------------------------------------------------------------------------------------|----------------------------------------------|----------------------------------------------------------------------------------------------------|--|
| Test                                    | the State Code O                                                                           | R the Feder                                  | al Code for the assessment test.                                                                                                    |  |
| Description                             | If the assessment is a                                                                     | Then                                         |                                                                                                    |  |
|                                         | State Test                                                                                 | the selected State Code reports.             |                                                                                                    |  |
|                                         | National Test                                                                              | • if the Set U                               | elected National Code reports ( <b>SAT, IB, AP,</b> . test is <i>PSAT</i> , the value from Assessment > Test lp > Tests > Test Detail > Code reports. test is <i>ACCUPLACER</i> , <b>ACCU</b> reports. test is <i>COMPASS</i> , <b>COMP</b> reports.                                                                                                    |  |
| Item Description Code Standard Achieved | the description of<br>the student's res<br>assessment, this                                | ult code for                                 | the assessment. If there is not a result code for the                                                                                                    |  |
| Code                                    | If the State Co                                                                            | •                                            |                                                                                                    |  |
|                                         | Early Childhood<br>Subject code/de<br>selected is Beha<br>Language Acqu<br>OR Social Emoti | AND the escription avior Exit, isition Exit, | <ul> <li>A - Did not improve functioning</li> <li>B - Improved functioning, but not sufficient to move nearer to functioning comparable to same-aged peers</li> <li>C - Improved functioning to a level nearer to same-aged peers and acquired new skills, but did not reach it</li> <li>D - Improved functioning to a level comparable to same-age peers</li> <li>E - Maintained functioning at a level comparable to same-aged peers</li> </ul> |  |
|                                         | DDA                                                                                        |                                              | <ul><li>Y - SLD Eligible</li><li>N - SLD Not Eligible</li></ul>                                                                                                    |  |

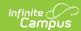

| Assessment          | RlfpbbdsState Code is                                                        | Reports                                                                                                    |
|---------------------|------------------------------------------------------------------------------|----------------------------------------------------------------------------------------------------|
| Fact Template Field | TITLE1D_RLA or TITLE1D_MATH and the Subject code/description selected is PRE | <ul> <li>BLGR - Long-term students who tested below grade level</li> <li>ATGR - Long-term students who tested at grade level</li> <li>PHGR - Long-term students who tested ½ grade level above</li> <li>P1GR - Long-term students who tested ½ up to one full grade level above</li> <li>M1GR - Long-term students who tested with more than one full grade level above</li> </ul> |
|                     | LUS                                                                          | <ul> <li>O - A "No" response to questions 1-7 of the NM Language Usage Survey. Student is Initial Fluent English Proficient (IFEP)</li> <li>1 - A "Yes" response to one or more questions 1-7 of the NM Language Usage Survey. Administer English language proficiency screener (W-APT or WIDA Screener) to determine English language proficiency classification.</li> </ul>      |
|                     | NMELPAPT or WAPT                                                             | <ul> <li>• 0 - Initial Fluent English Proficient (IFEP)</li> <li>• 1 - Classified as English Learner (EL)</li> </ul>                                                                                                    |
|                     |                                                                              |                                                                                                    |

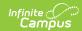

| Assessment Fact Template Field | Reports                                                                                                    | 5                      |          |
|--------------------------------|----------------------------------------------------------------------------------------------------|------------------------|----------|
| Scoring<br>Model Code          | Reports the Scoring Model Code if it is selected on the Test Detail; otherw this element reports blank.  If using single-digit codes, the following values report based on the select code. |                        |          |
|                                | Code                                                                                                    | Description            | Reports  |
|                                | В                                                                                                    | Brigance               | BRIG     |
|                                | С                                                                                                    | Creative Curriculum    | CC       |
|                                | w                                                                                                    | Work Sampling          | WORK     |
|                                | P                                                                                                    | Petition to NMPED      | PETITION |
|                                | D                                                                                                    | Dual Discrepancy Model | DLDSC    |
|                                | N                                                                                                    | NM PreK Observational  | NMPKOA   |